## <span id="page-0-0"></span>Package 'akmbiclust'

September 24, 2020

Title Alternating K-Means Biclustering

Version 0.1.0

Description Implements the alternating kmeans biclustering algorithm in Fraiman and Li (2020) <arXiv:2009.04550>.

License GPL-3

Encoding UTF-8

LazyData true

RoxygenNote 7.1.1

**Depends**  $R$  ( $>= 2.10$ )

NeedsCompilation no

Author Zichao Li [aut, cre], Nicolas Fraiman [aut]

Maintainer Zichao Li<lizichao@live.unc.edu>

Repository CRAN

Date/Publication 2020-09-24 09:10:15 UTC

### R topics documented:

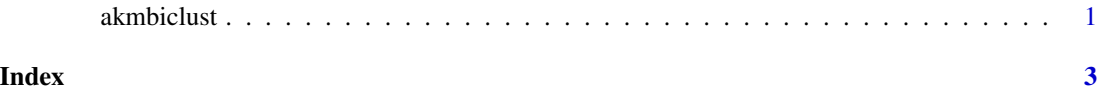

akmbiclust *Alternating k-means biclustering*

#### Description

This function uses the alternating k-means biclustering algorithm to extract the k biclusters in the matrix X. See the paper "Biclustering with Alternating K-Means" for more details.

#### Usage

 $akmbiclust(X, k, lambda = 0, nstart = 1)$ 

#### Arguments

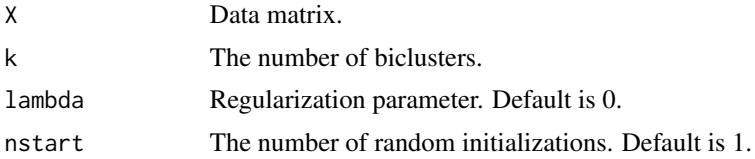

#### Value

A list containing three objects:

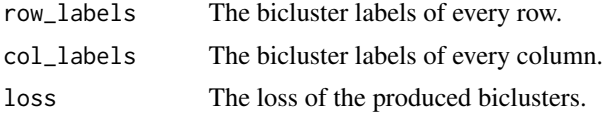

#### Author(s)

Nicolas Fraiman and Zichao Li

#### References

N. Fraiman and Z. Li (2020). Biclustering with Alternating K-Means. arXiv preprint arXiv:2009.04550.

#### Examples

```
# we create a 100 by 100 matrix X which has an underlying 2 by 2 block structure.
# The entries in the two 50 by 50 blocks on the top left and bottom right follow
# i.i.d. normal with mean 0 and variance 4. The entries in the two 50 by 50 blocks
# on the top right and bottom left follow i.i.d. normal with mean 0 and variance 1.
X <- matrix(rnorm(10000, 0, 1), 100, 100)
X[1:50, 1:50] <- matrix(rnorm(2500, 0, 2), 50, 50)
X[51:100, 51:100] <- matrix(rnorm(2500, 0, 2), 50, 50)
# Alternating k-means biclustering
# Result: perfect
result \leq akmbiclust(X, 2, lambda = 0, nstart = 100)
result$row_labels
result$col_labels
# Separate k-means clustering on the rows and columns
# Result: random
kmeans(X, 2)$cluster
kmeans(t(X), 2)$cluster
```
# <span id="page-2-0"></span>**Index**

akmbiclust, 1